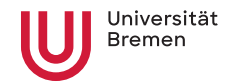

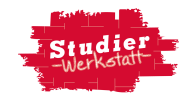

## **Beispiel für eine Dokumentation der KI-Nutzung für wissenschaftliche Arbeiten**

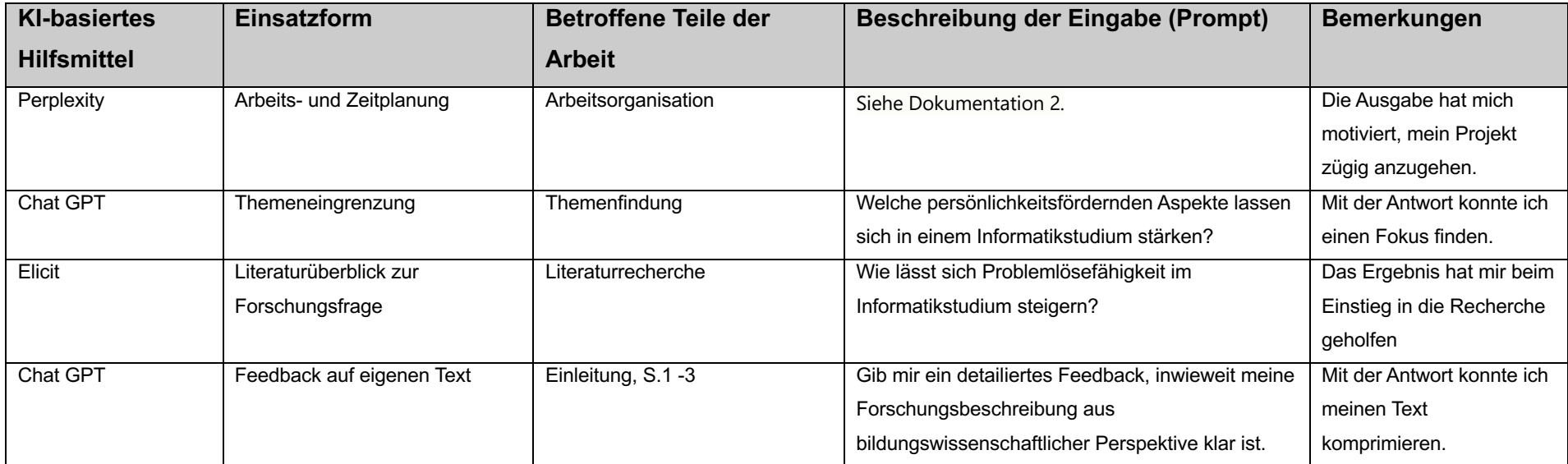

## **Dokumentation der KI-Nutzung für wissenschaftliche Arbeiten 2**

**Beschreibung der ausführlichen Eingabe (Prompt), ergänzend zur obigen Tabelle**

Du bist eine motivierte und zielstrebige Studentin im Fach Bildungswissenschaften. Du schreibst deine Bachelorarbeit über folgendes Thema: Die Entwicklung der Persönlichkeit von Studierenden im Informatik-Studium. Deine Forschungsfrage lautet: Welche überfachlichen unterstützenden Angebote lassen sich gut im Studienfach Informatik in die Fachausbildung integrieren. Dein Ziel ist es, der Studiengangsplanung Ideen zu entsprechenden Angeboten zu machen. Du schreibst eine Literatur basierte Arbeit. Du fängst am 1.3. an und willst am 31.7. abgeben. Wie sieht deine detaillierte Arbeits- und Zeitplanung aus?